Materiaali on lisensoitu Creative Commons BY-NC-SA-lisenssillä, eli materiaalin levittäminen ja muokkaaminen on sallittu, kunhan tekijöiden nimet säilyvät mukana ja jatkoversiot julkaistaan samalla lisenssillä. Kaupallinen käyttö kielletty.

Alkuperäiset tekijät (2017): Julius Uusinarkaus ja Jenna Tuominen

## Klikkeripeli

**Components** 

 $\Box$  leiripeli  $\Theta$  **B** pelialue

 $\Box$ lopeta

**Exello S** muisti

 $\boldsymbol{\Theta}$ 

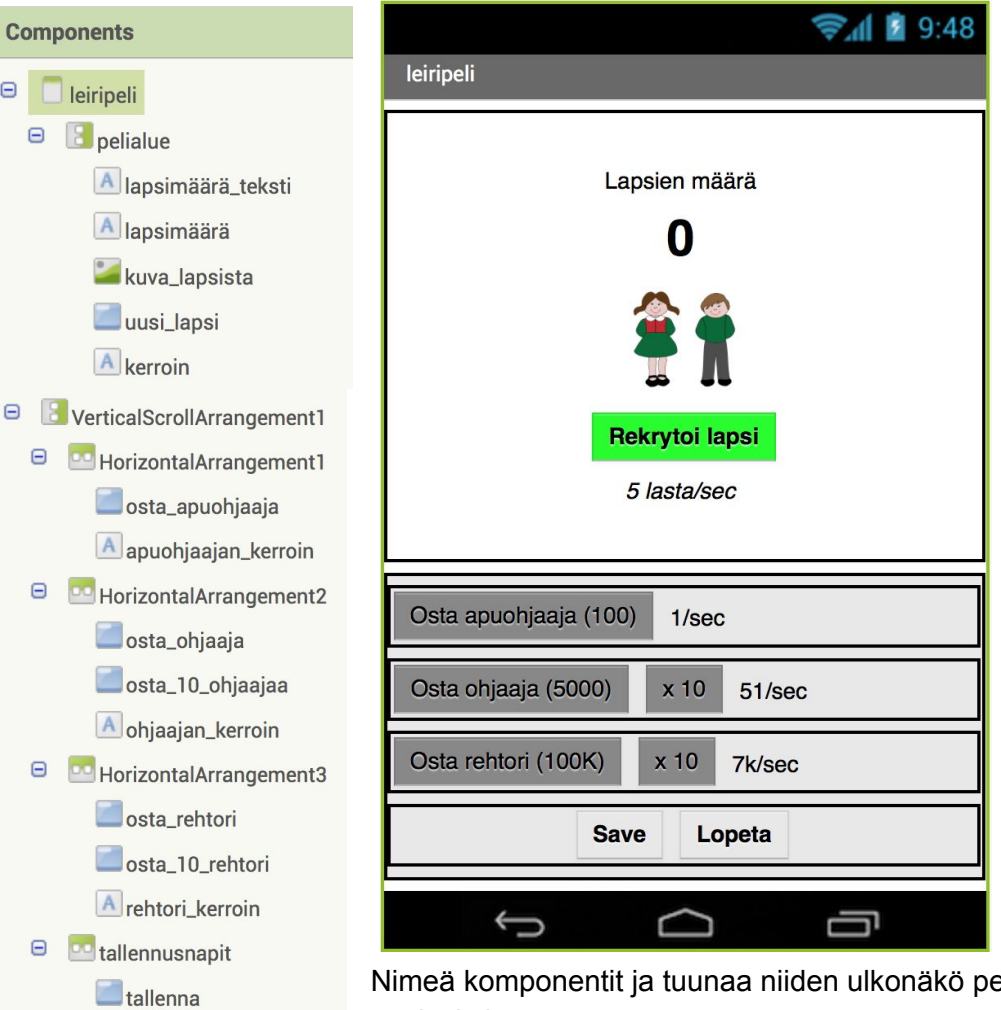

Lisää ikkunaan seuraavat komponentit:

Nimeä komponentit ja tuunaa niiden ulkonäkö peliisi sopivaksi.

Lista käytetyistä komponenteista:

- VerticalArrangement (Layout)
- Label (User Interface)
- Image (User Interface)
- Button (User Interface)
- VerticalScrollArrangement (Layout)
- Horizontal Arrangement (Layout)
- Clock (Sensors)
- TinyDB (Storage)
- 1. Aseta "pelialue" -komponentin "AlignHorizontal" ja "AlignVertical" arvoon "Center"
- 2. Aseta "tallennusnapit" -komponentin "AlignHorizontal" ja "AlignVertical" arvoon "Center"
- 3. Kirjoita nappuloiden (Button) ja etikettien (Label) tekstit.
- 1. Luo seuraavat muuttujat ja anna niille alkuarvot.

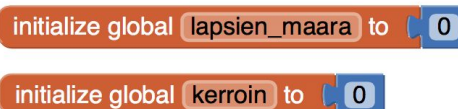

2. Luo proseduuri, millä lasten määrä ja hankintakerroin voidaan päivittää pelaajan näkyviin.

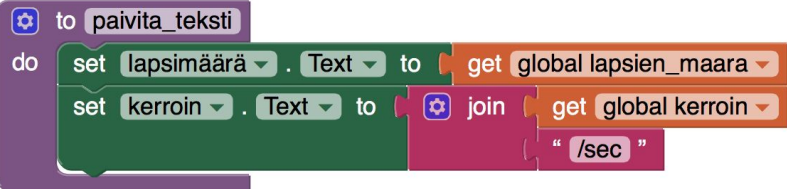

3. Kun "uusi\_lapsi" -nappulaa painetaan, lisää pelaajalle lapsi ja päivitä tekstit.

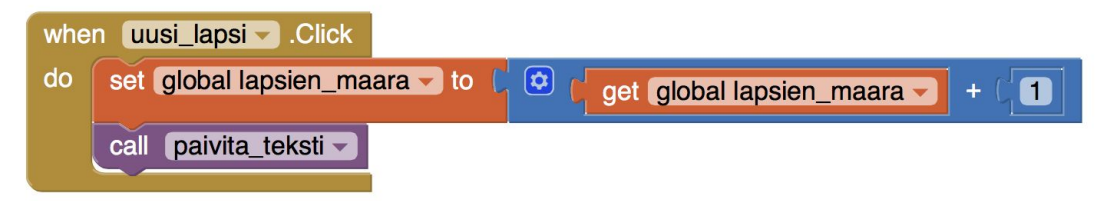

4. Luo proseduuri, jolla pelitilanteen voi tallentaa.

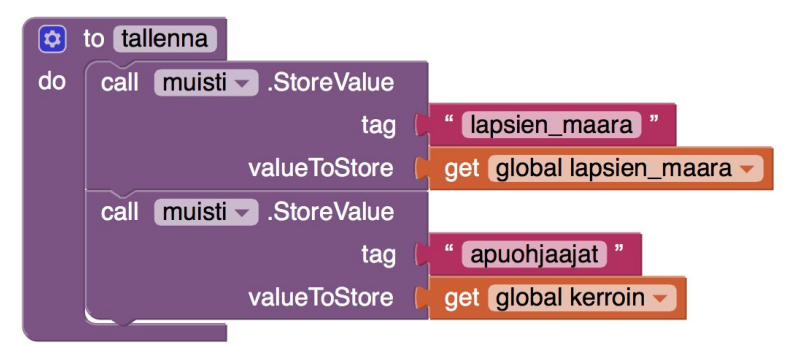

5. Tallenna peli, kun "tallenna" -nappulaa painetaan.

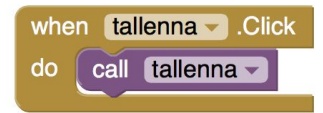

6. Tallenna peli myös, kun "lopeta" -nappulaa painetaan.

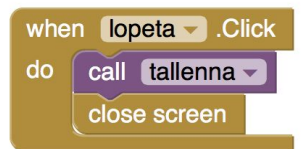

7. Luo proseduuri, jolla pelitilanteen voi ladata muistista.

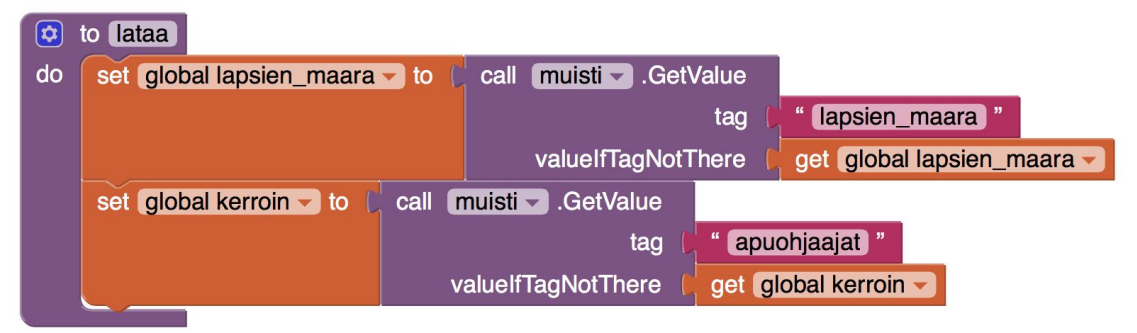

8. Lataa pelitilanne muistista ja päivitä tekstit, kun peli avataan.

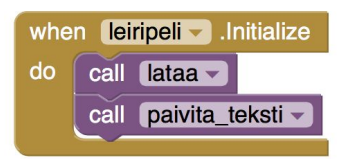

9. Luo peliin yleinen ostokomento, jolle annetaan syötteenä ostoksen hinta ja siitä tuleva hyöty.

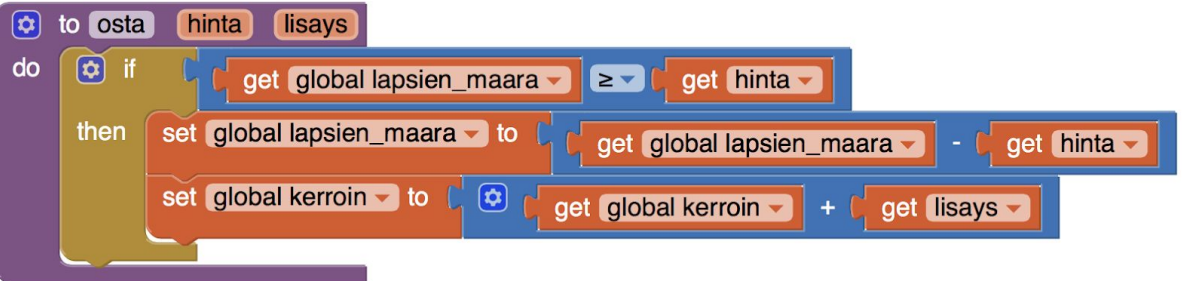

10. Käytä ostokomentoa, kun apuohjaaja ostetaan.

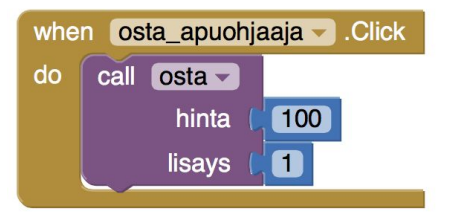

11. Ensimmäisen ostoksen jälkeen kerroin, jolla lapsia tulee automaattisesti, ei ole enää nolla. Ohjelmoidaan siis lapsien automaattinen rekrytointi.

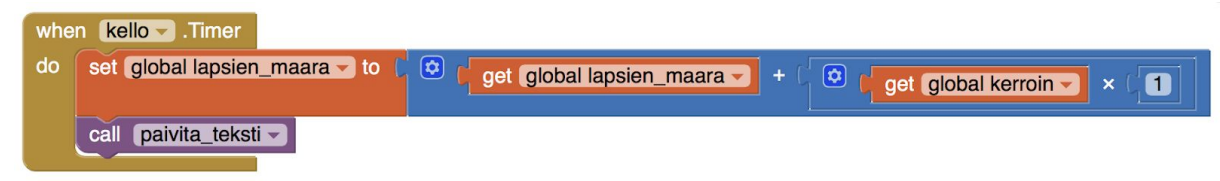

12. Ohjelmoi myös muiden avustajien osto.

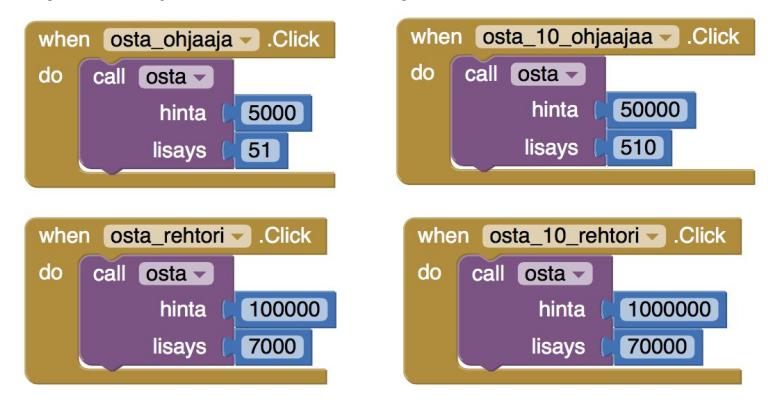

## Lisäideoita

- Päivitysten ostaminen hiireen: yhdellä klikkauksella saakin kerralla useamman jutun
- Apuvälineet muuttuvat kalliimmiksi, kun niitä ostaa
- Haastetta peliin: kerätyt jutut voi menettää (satunnaisen ajan välein tapahtuu jotakin, joka vähentää pisteitä)
- Laskuri näyttää isot numerot nätisti, lyhennettyinä (ks. alta)
- ...

Isojen numeroiden näyttäminen:

13. Kun lapsia on hyvin paljon, voidaan heidän määrä kirjoittaa lyhyemmin. Esimerkiksi 2'000'000 voidaan kirjoittaa "2m" (miljoonaa). Päivitetään pelaajan näkyviin siis lyhytversio numerosta ja tehdään tätä varten uusi proseduuri.

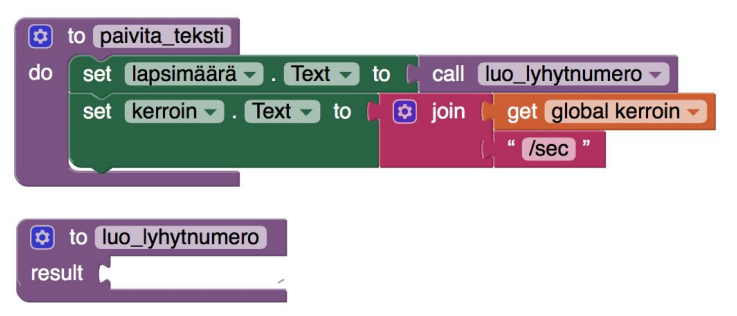

14. Tässä erotetaan normaalina numerona näytettävät määrät ja yli miljoonan ylittävät määrät. Floor -operaattori jättää sille annetusta numerosta desimaalit pois.

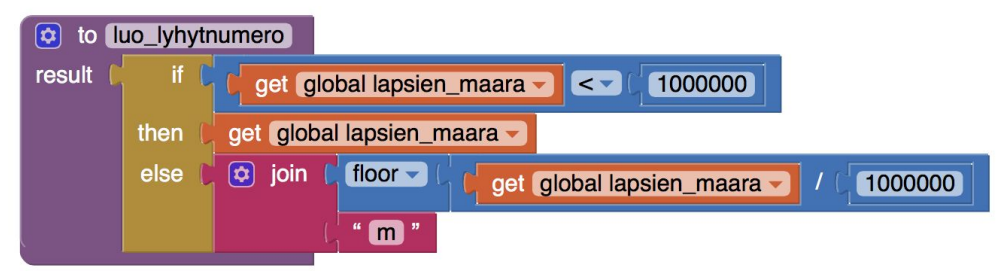

15. Miljoonien jälkeen voi halutessaan merkitä jollain lyhennyksellä myös miljardit, biljoonat ja triljoonat, mutta tässä esimerkissä siirrytään miljoonien jälkeen luvun kymmenpotenssissa esittämiseen. Tällä merkintätavalla esim. 2·10^5 tarkoittaa, että luvussa on 2:n jälkeen vielä 5 nollaa ennen desimaalipilkkua (200000).

Tehdään ensin tätä varten määrän kymmenpotenssimuotoon muuntava proseduuri.

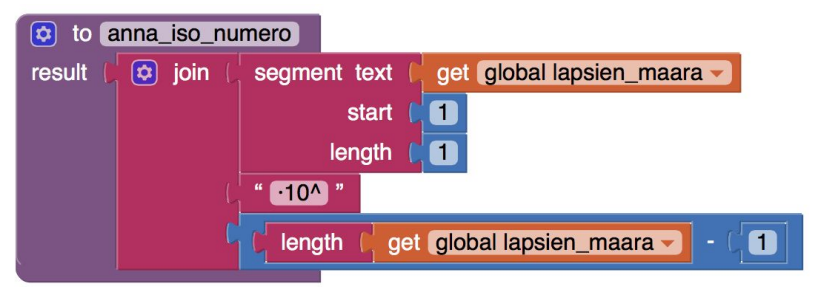

16. Muokkaa "luo\_lyhytnumero" -proseduuria niin, että se antaa tarvittaessa myös kymmenpotenssimuotoon muunnetun numeron lasten määrän ollessa mahdottoman suuri.

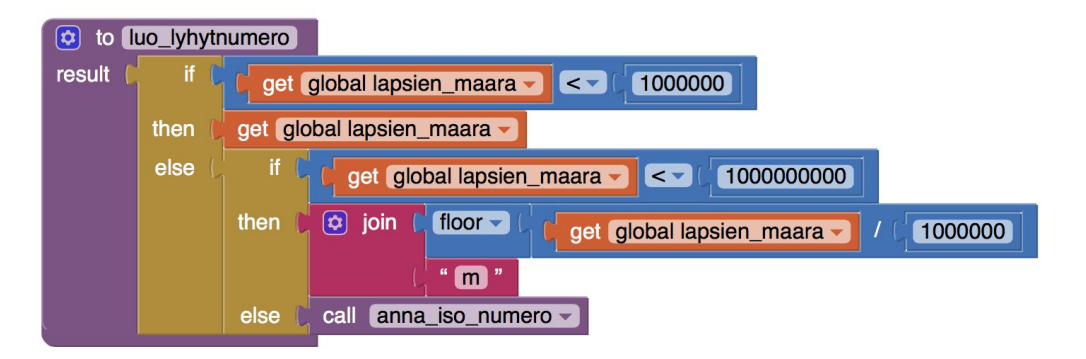